# **Chamilo LMS - Bug #3069**

# **Internally made html & text encoding**

10/03/2011 08:12 - Marko Kastelic

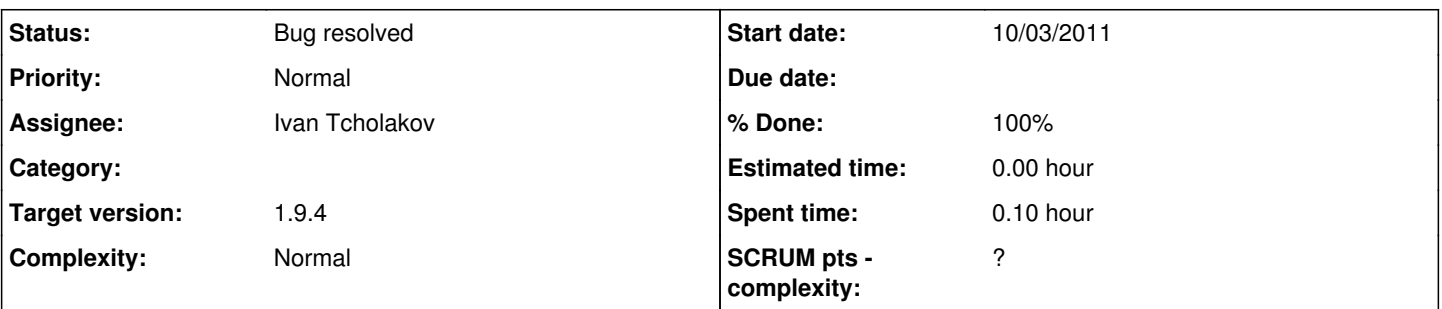

## **Description**

when document (html) is created with internal html editor, produced html is not supplied with charset info. If this document is used inside the iframe, the shown encoding is correct (inherited from document with the iframe?), but fullscreen (without the frame) shows only by browser detected or by web browser forced encoding(s). Is it possible to add suitable meta tag in the head section of produced document ?

## **Associated revisions**

## **Revision 0a3a8663 - 15/10/2012 18:21 - Julio Montoya**

Removing unnecessary js/css code in the empty template see #3069

## **History**

## **#1 - 10/03/2011 11:39 - Ivan Tcholakov**

- *Status changed from New to Assigned*
- *Assignee set to Ivan Tcholakov*
- *Priority changed from Low to Normal*
- *Target version set to 1.8.8 beta*

Yes, I confirm this bug.

## **#2 - 22/03/2011 16:14 - Julio Montoya**

when creating a new document the default html is this

```
<html dir="ltr">
        <head>
          <title></title>
         </head>
         <body>
          <p>&nbsp;</p>
         </body>
\langle/html>
```
We could edit it in order to add the charset information, I think is a bad idea to hack the HTML file every time we read it

## **#3 - 24/03/2011 12:10 - Marko Kastelic**

force changing is not an option. But why not insert charset once, on creation, with course/session language charset ? "create on platform for use with platform". other options could be: utf8 for default, selectable from editor, global setting for document tool where you choose to insert charset info on not)

## **#4 - 12/04/2011 21:48 - Ivan Tcholakov**

I prefer documents on creation to have the same encoding as the system has. Anyway, after Chamilo 1.8.7 the system encoding is UTF-8 by default.

## **#5 - 12/04/2011 22:26 - Yannick Warnier**

*- Subject changed from Internaly made html & text encoding to Internally made html & text encoding*

## **#6 - 12/04/2011 22:29 - Yannick Warnier**

I don't think this should be taken care of particularly in 1.8.8.

I agree with Marko that every document that can be opened independently should have a charset information (some web servers are not well configured to avoid this problem, and some web browsers make very bad guesses). How we do that is still an open issue.

### **#7 - 12/04/2011 22:29 - Yannick Warnier**

*- Target version changed from 1.8.8 beta to 1.8.8.4*

#### **#8 - 12/04/2011 22:45 - Ivan Tcholakov**

14332:6d2c8fccbc16 Bug 3069: Adding character set information to the empty template. <https://code.google.com/p/chamilo/source/detail?r=6d2c8fccbc165389299cd6d7d131a584f3dadd8f&repo=classic>

Unfortunately the editor does not preserve character data on Opera 11.01 and Firefox 4, try the button "Source" several times. On Explorer 8 testing is ok.

#### **#9 - 12/04/2011 23:10 - Yannick Warnier**

That was quick. OK, I think this pretty much closes the bug, even if FF4 and Opera don't get it (they probably consider now that they can detect the encoding, or maybe there is a new convention for this...?)

Or maybe they use exclusively the HTTP headers (which in this case would also be ok and comes back to what you were saying, Ivan)

#### **#10 - 12/04/2011 23:37 - Ivan Tcholakov**

*- % Done changed from 0 to 10*

About Opera and Firefox: I described a different javascript bug, that erases the encoding data within the edited html. It seems to me that the FCKEditor is getting old.

There are more (PHP) changes to be done about setting encoding for the other, non-empty templates, I will do this later.

#### **#11 - 01/08/2011 07:53 - Yannick Warnier**

*- Status changed from Assigned to New*

- *Assignee deleted (Ivan Tcholakov)*
- *Target version changed from 1.8.8.4 to 1.9 Stable*

#### **#12 - 02/05/2012 01:06 - Yannick Warnier**

*- Target version changed from 1.9 Stable to 1.9.2*

## **#13 - 07/09/2012 09:33 - Yannick Warnier**

*- Target version changed from 1.9.2 to 1.9.4*

#### **#14 - 15/10/2012 18:22 - Julio Montoya**

- *Status changed from New to Needs more info*
- *% Done changed from 10 to 80*

Removing unnecessary js and css code when loading an empty template + adding charset in the HTML5 format

#### **#15 - 23/12/2012 22:56 - Yannick Warnier**

- *Status changed from Needs more info to Bug resolved*
- *Assignee set to Ivan Tcholakov*
- *% Done changed from 80 to 100*

I think we're good. The charset is now added. We should extend the HTML header a bit, but I think that would be redundant with possible later efforts to migrate to CKeditor.